## Menüde Ara

Menüde ilgili modülü bulmak için sol üste bulunan "Menüde Ara" kutucuğunda modül aranır.

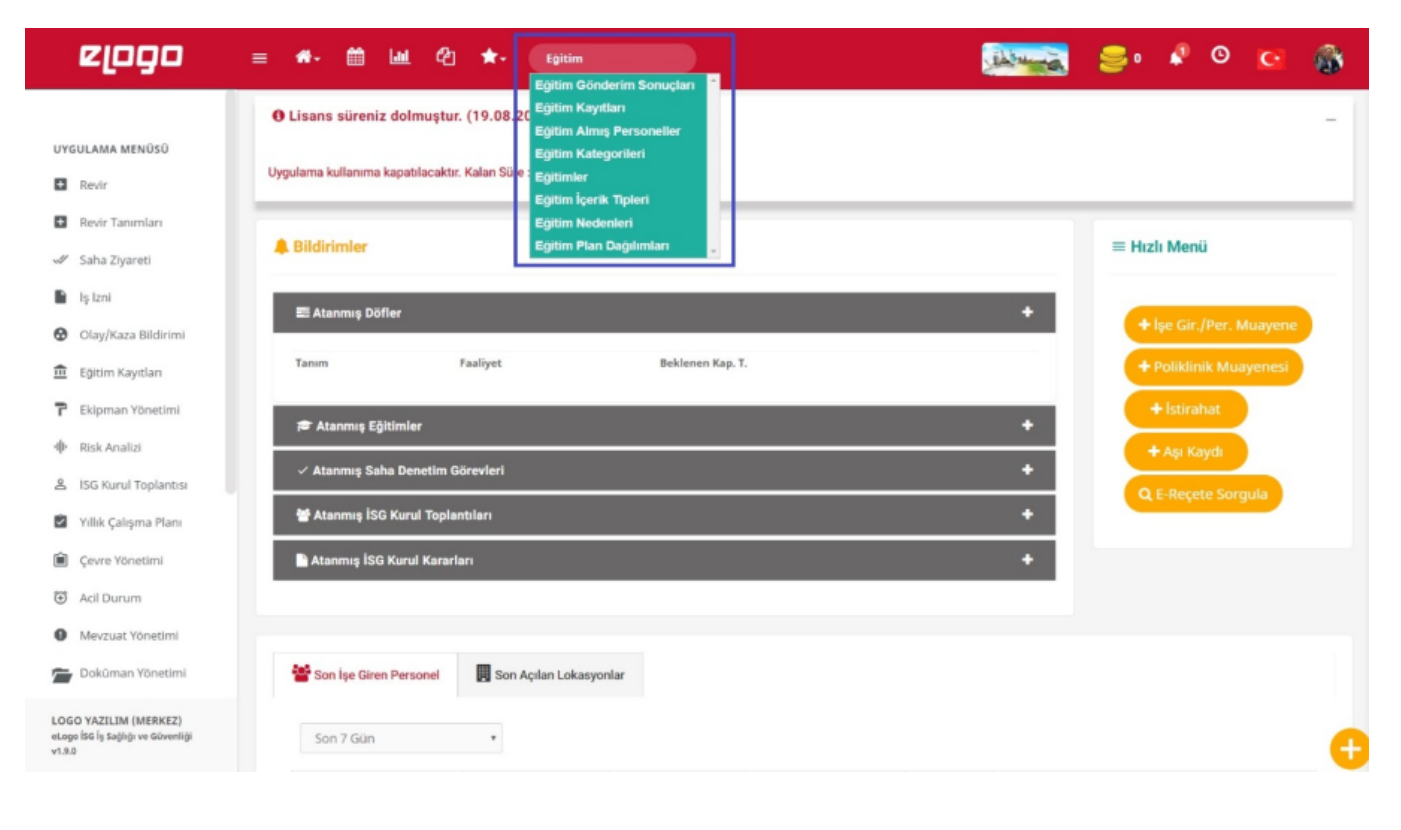